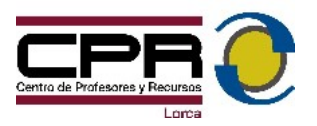

# **Conceptos básicos de red.**

(De Wikipedia, la enciclopedia libre)

**Protocolo de red** o también Protocolo de Comunicación es el conjunto de reglas que especifican el intercambio de datos u órdenes durante la comunicación entre las entidades que forman parte de una red.

La **familia de protocolos de Internet** es un conjunto de protocolos de red en la que se basa Internet y que permiten la transmisión de datos entre redes de computadoras. En ocasiones se la denomina *conjunto de protocolos TCP/IP*, en referencia a los dos protocolos más importantes que la componen: Protocolo de Control de Transmisión (TCP) y Protocolo de Internet (IP), que fueron los dos primeros en definirse, y que son los más utilizados de la familia.

El protocolo **TCP** garantiza que los datos serán entregados en su destino sin errores y en el mismo orden en que se transmitieron. También proporciona un mecanismo para distinguir distintas aplicaciones dentro de una misma máquina, a través del concepto de puerto. TCP da soporte a muchas de las aplicaciones más populares de Internet, incluidas HTTP, SMTP y SSH.

## **Dirección IP**

Una **dirección IP** es un número que identifica de manera lógica y jerárquica un dispositivo (habitualmente una computadora) dentro de una red que utilice el protocolo IP (*Internet Protocol*). Dicho número no se ha de confundir con la dirección MAC que es un número hexadecimal fijo que es asignado a la tarjeta o dispositivo de red por el fabricante, mientras que la dirección IP se puede cambiar.

Actualmente trabajamos con la versión 4, en ésta las *direcciones IP* se pueden expresar como 4 grupos de números decimales entre 0 y 255, donde cada grupo se separa por un punto "**.**".

• Ejemplo de representación de dirección IPv4: *164.12.123.65*

Hay tres clases de direcciones IP que una organización puede recibir de parte de la Internet Corporation for Assigned Names and Numbers (ICANN): clase **A**, clase **B** y clase **C**. En la actualidad, ICANN reserva las direcciones de clase A para los gobiernos de todo el mundo (aunque en el pasado se le hayan otorgado a empresas de gran envergadura como, por ejemplo, Hewlett Packard) y las direcciones de clase B para

las medianas empresas. Se otorgan direcciones de clase C para todos los demás solicitantes. Cada clase de red permite una cantidad fija de equipos (hosts).

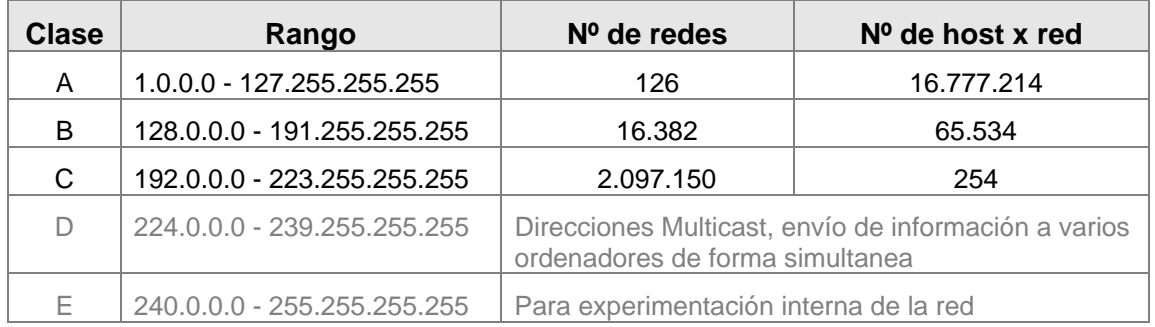

Según lo visto, el protocolo TCP/IP sólo tiene que comprobar el valor del primer grupo de la dirección IP para saber de que clase es dicha dirección

La elección de un tipo de dirección u otra limitará el número de puestos posibles de equipos nuestra red y el número de subredes en las que podemos dividir dicha red. Así mismo, por la propia naturaleza de las direcciones, cuanto mayor es el número de puestos que puede soportar una clase de dirección IP menor es el número de redes que existen de esta.

Hay ciertas direcciones en cada clase de dirección IP que no están asignadas y que se denominan direcciones privadas. Las direcciones privadas pueden ser utilizadas por los hosts que usan traducción de dirección de red (NAT) para conectarse a una red pública o por los hosts que no se conectan a Internet. En una misma red no pueden existir dos direcciones iguales, pero sí se pueden repetir en dos redes privadas que no tengan conexión entre. Las **direcciones privadas** son:

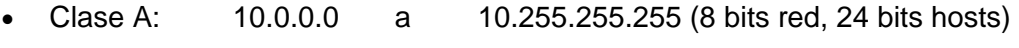

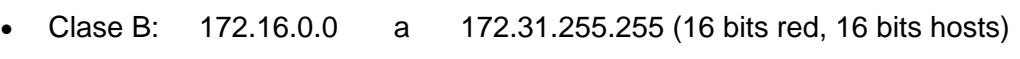

• Clase C: 192.168.0.0 a 192.168.255.255 (24 bits red, 8 bits hosts)

Las direcciones privadas se pueden utilizar junto con un servidor de traducción de direcciones de red (NAT) para suministrar conectividad a todos los hosts de una red que tiene relativamente pocas direcciones públicas disponibles. Según lo acordado, cualquier tráfico que posea una dirección destino dentro de uno de los intervalos de direcciones privadas no se enrutará a través de Internet.

Es habitual que un usuario que se conecta desde su hogar a Internet utilice una dirección IP. Esta dirección puede cambiar al reconectar; y a esta forma de asignación de dirección IP se denomina una *dirección IP dinámica* (normalmente se abrevia como *IP dinámica*).

Los sitios de Internet que por su naturaleza necesitan estar permanentemente conectados, generalmente tienen una *dirección IP fija* (se aplica la misma reducción por *IP fija* o *IP estática*), es decir, no cambia con el tiempo. Los servidores de correo,

DNS, FTP públicos, y servidores de páginas web necesariamente deben contar con una dirección IP fija o estática, ya que de esta forma se permite su localización en la red.

# **IP dinámica**

Una **dirección IP dinámica** es una **IP** asignada mediante un servidor **DHCP** (**Dynamic Host Configuration Protocol**) al usuario. La IP que se obtiene tiene una duración máxima determinada. El servidor DHCP provee parámetros de configuración específicos para cada cliente que desee participar en la red IP. Entre estos parámetros se encuentra la dirección IP del cliente.

## **Máscara de red**

La máscara de red sirve para **delimitar el ámbito de una red de computadoras**. Sirve para que una computadora (principalmente la puerta de enlace, router...) sepa si debe enviar los datos dentro o fuera de la red. Es decir, la función de la máscara de red es indicar a los dispositivos qué parte de la dirección IP es el número de la red, incluyendo la subred, y qué parte es la correspondiente al host. Por ejemplo, si el router tiene la IP 192.168.1.1 y máscara de red 255.255.255.0, entiende que todo lo que se envía a una IP que empiece por 192.168.1 va para la red local y todo lo que va a otras IP's, para fuera (Internet, otra red local mayor...).

Supongamos que tenemos un rango de direcciones IP desde 10.0.0.0 hasta 10.255.255.255. Si todas ellas formaran parte de la misma red, su máscara de red sería: 255.0.0.0.

Los números en la máscara permitidos para representar la secuencia son los siguientes: 0, 128, 192, 224, 240, 248, 252, 254, y 255.

## **Router**

En español, enrutador o encaminador. Dispositivo de hardware para interconexión de redes de las computadoras, es un dispositivo que permite cambiar de red.

# **Puerta de enlace**

Una **puerta de enlace** o *gateway* es normalmente un equipo informático configurado para dotar a las máquinas de una red local (LAN) conectadas a él de un acceso hacia una red exterior, generalmente realizando para ello operaciones de traducción de direcciones IP (NAT: *Network Address Translation*). Esta capacidad de traducción de direcciones permite aplicar una técnica llamada IP Masquerading (enmascaramiento de IP), usada muy a menudo para dar acceso a Internet a los equipos de una red de área local compartiendo una única conexión a Internet, y por tanto, una única dirección IP externa o podría decirse una dirección privada.

## **Dominio de Internet**

Un **dominio de Internet** es un nombre base que agrupa a un conjunto de equipos o dispositivos y que permite proporcionar nombres de equipo más fácilmente recordables en lugar de una dirección IP numérica. Permiten a cualquier servicio (de red) moverse a otro lugar diferente en la topología de Internet, que tendrá una dirección IP diferente.

El siguiente ejemplo ilustra la diferencia entre una URL (Uniform Resource Locator) y un nombre de dominio:

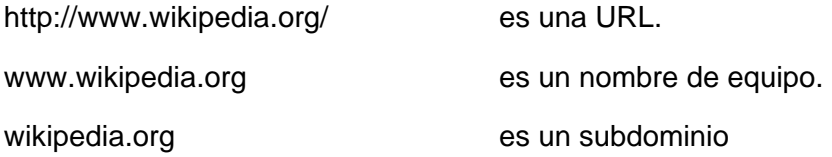

#### **DNS. Domain Name System**

El **Domain Name System** es una base de datos distribuida y jerárquica que almacena información asociada a nombres de dominio en redes como Internet. Aunque como base de datos el DNS es capaz de asociar distintos tipos de información a cada nombre, los usos más comunes son la asignación de nombres de dominio a direcciones IP y la localización de los servidores de correo electrónico de cada dominio.

La asignación de nombres a direcciones IP es ciertamente la función más conocida de los protocolos DNS. Por ejemplo, si la dirección IP del sitio cprlorca.com es 217.76.130.177, la mayoría de la gente llega a este equipo especificando www.cprlorca.com y no la dirección IP. Además de ser más fácil de recordar, el nombre es más fiable. La dirección numérica podría cambiar por muchas razones, sin que tenga que cambiar el nombre.

A través de Internet, los ordenadores se conectan entre sí mediante sus respectivas direcciones IP. Sin embargo, a los seres humanos nos es más cómodo utilizar otra notación más fácil de recordar y utilizar, como los nombres de dominio; la traducción entre unos y otros se resuelve mediante los servidores de nombres de dominio DNS.

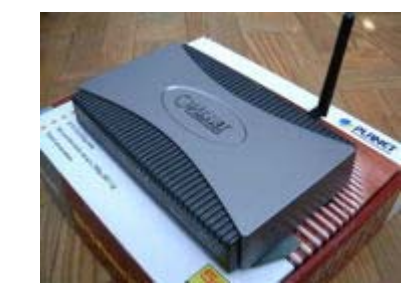

**Punto de acceso** 

Un **punto de acceso inalámbrico** (**WAP** o **AP** por sus siglas en inglés: Wireless Access Point) es un dispositivo que interconecta dispositivos de comunicación inalámbrica para formar una red inalámbrica. Normalmente un WAP también puede conectarse a una red cableada, y puede transmitir datos entre los dispositivos conectados a la red cable y los dispositivos inalámbricos. Muchos WAPs pueden conectarse entre sí para formar una red aún mayor. Los puntos de acceso inalámbricos tienen direcciones IP asignadas, para poder ser configurados.

Son los encargados de crear la red, están siempre a la espera de nuevos clientes a los que dar servicios. El punto de acceso recibe la información, la almacena y la transmite entre la WLAN (Wireless LAN) y la LAN cableada.

Un único punto de acceso puede soportar un pequeño grupo de usuarios y puede funcionar en un rango de al menos treinta metros y hasta varios cientos. Este o su antena son normalmente colocados en alto pero podría colocarse en cualquier lugar en que se obtenga la cobertura de radio deseada.

El usuario final accede a la red WLAN a través de adaptadores inalámbricos.

## **Comandos elementales en la configuración de redes**

#### **Ping**

**Ping <dirección\_IP>** 

Envía una señal a otra máquina y recibe una respuesta.

Si se puede establecer comunicación entre ellas la respuesta es correcta, en caso contrario la respuesta es incorrecta.

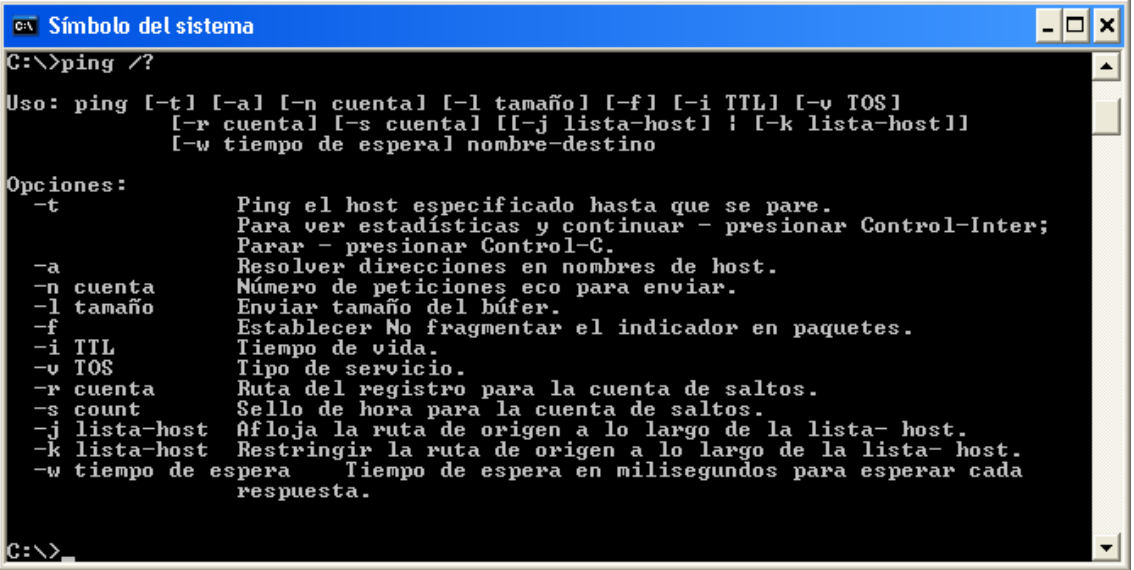

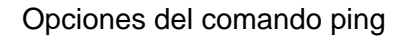

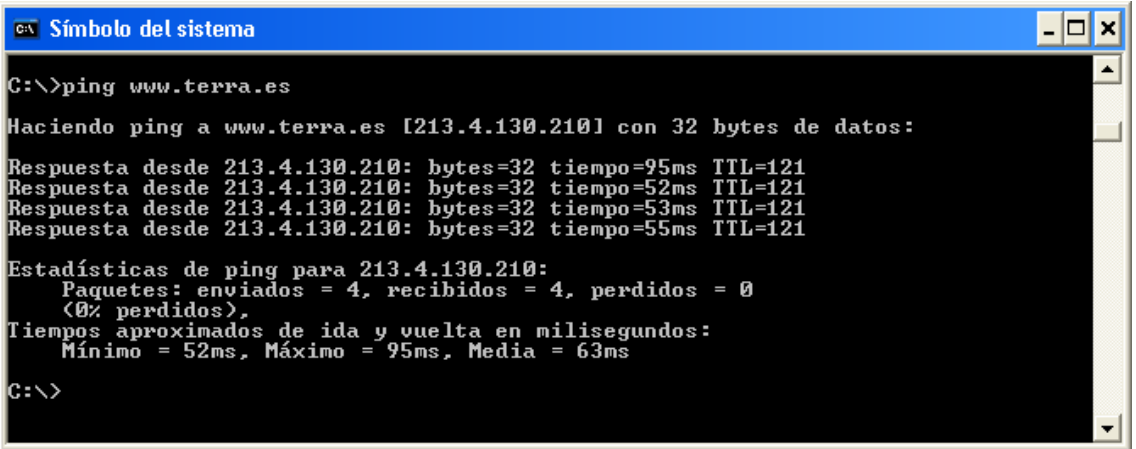

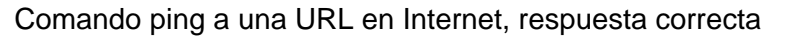

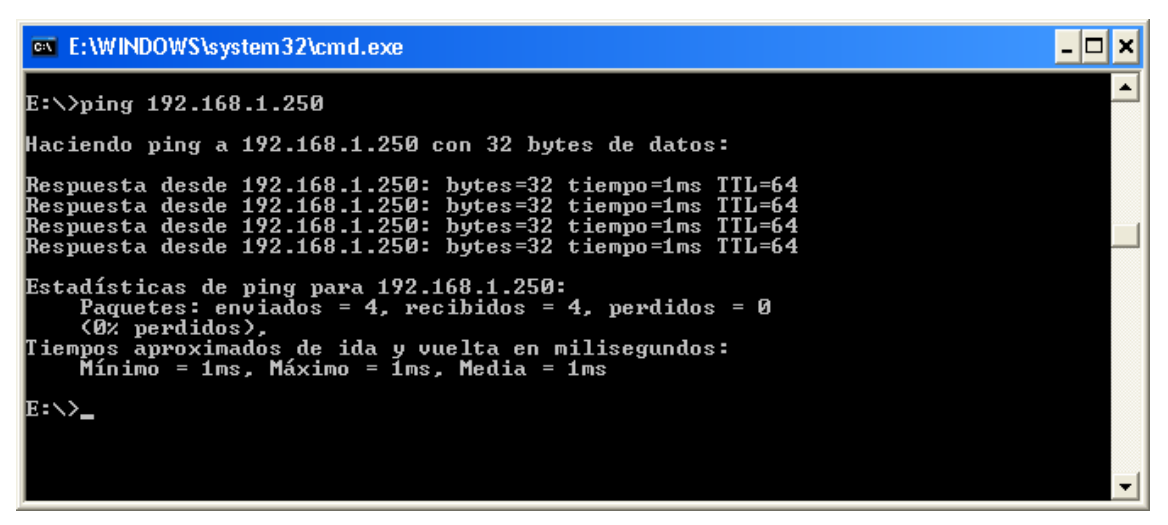

Comando ping a una dirección IP, respuesta correcta

# **IPCONFIG**

Con este comando obtenemos la configuración de las tarjetas de red de nuestro equipo.

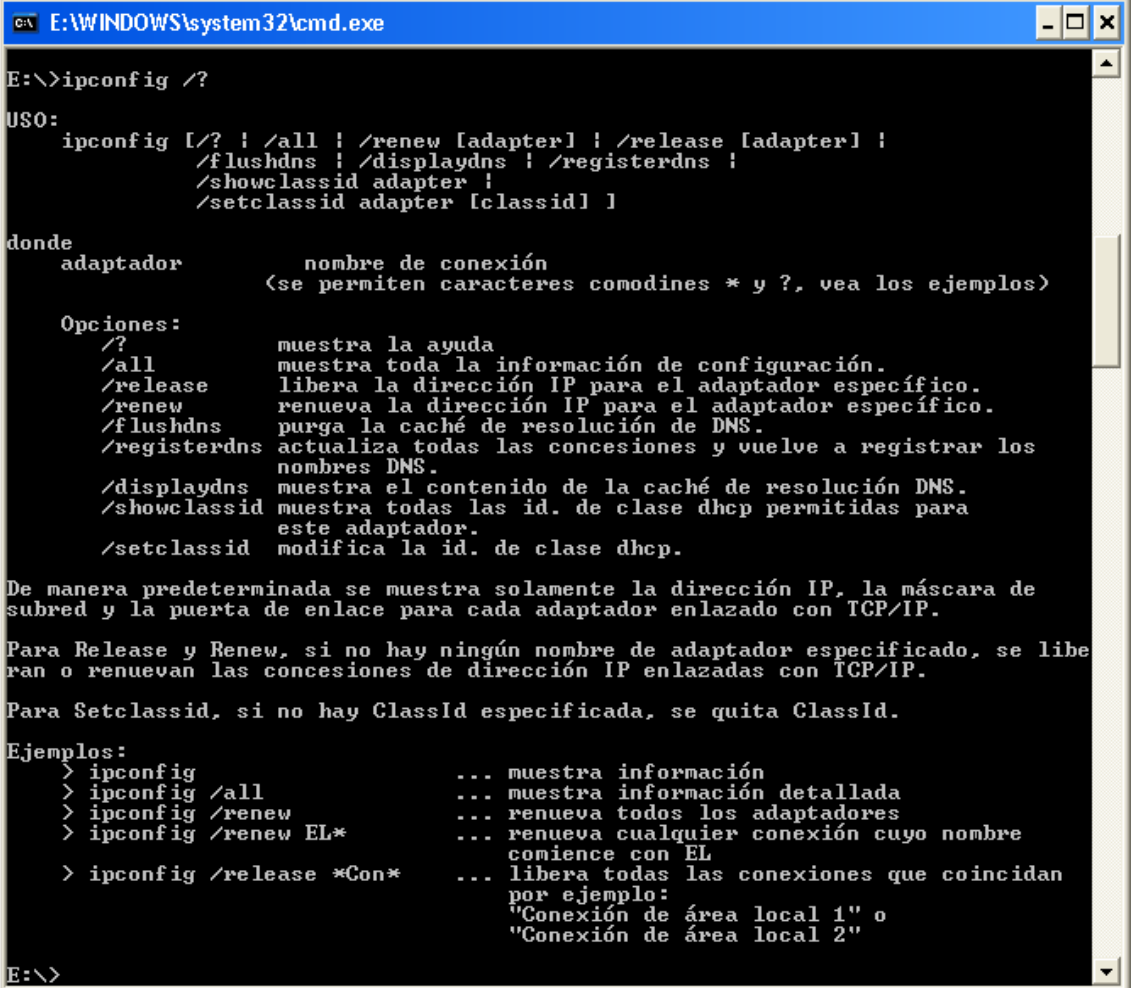

# Opciones del comando ipconfig.

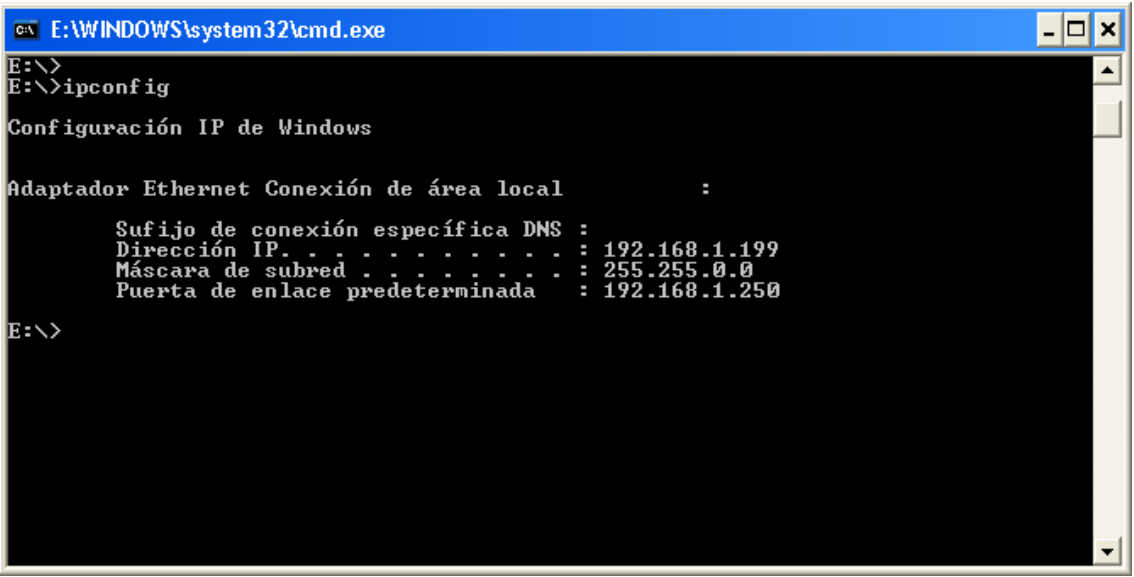

#### Respuesta del comando ipconfig.

|                             | <sup>on</sup> E:\WINDOWS\system32\cmd.exe                                                                                                    | ه ب                                                                                                    |  |
|-----------------------------|----------------------------------------------------------------------------------------------------|----------------------------------------------------------------------------------------------------|--|
| E:\>                        | E:∖>ipconfig ⁄all                                                                                                    |                                                                                                    |  |
| Configuración IP de Windows |                                                                                                    |                                                                                                    |  |
|                             | Nombre del host : dpto-infor1<br>Sufijo DNS principal : GENERAL.bosco<br>Tipo de nodo : desconocido<br>Enrutamiento habilitado.: No<br>Proxy WINS habilitado : No<br>Lista de búsqueda de sufijo DNS:                                                      | <b>GENERAL.bosco</b>                                                                                                    |  |
|                             | Adaptador Ethernet Conexión de área local                                                                                                    |                                                                                                    |  |
| htel(R) 82559               | Sufijo de conexión específica DNS :<br>Dirección física. 00-00-E2-4A-10-60<br>DHCP habilitado. : No<br>Dirección IP. : 192.168.1.199<br>Máscara de subred : 255.255.0.0<br>Puerta de enlace predeterminada : 192.168.1.250<br>Servidores DNS 192.168.1.254 | Descripción. : Fast Ethernet LAN en la placa base I<br>192.168.1.222<br>193.144.238.1<br>194.224.52.4<br>195.57.172.255 |  |
|                             |                                                                                                    |                                                                                                    |  |

Respuesta del comando ipconfig / all